- iLike Photoshop CS5
- 13 ISBN 9787121131271
- 10 ISBN 7121131277

出版时间:2011-4

页数:259

版权说明:本站所提供下载的PDF图书仅提供预览和简介以及在线试读,请支持正版图书。

#### www.tushu111.com

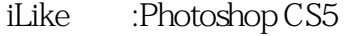

photoshopcs5<br>iLike :Photoshop CS5

photoshopcs5<br>iLike :Photoshop CS5 :Photoshop CS5

- iLike :Photoshop CS5 photoshopes5 :Photoshop CS5
- iLike :Photoshop CS5

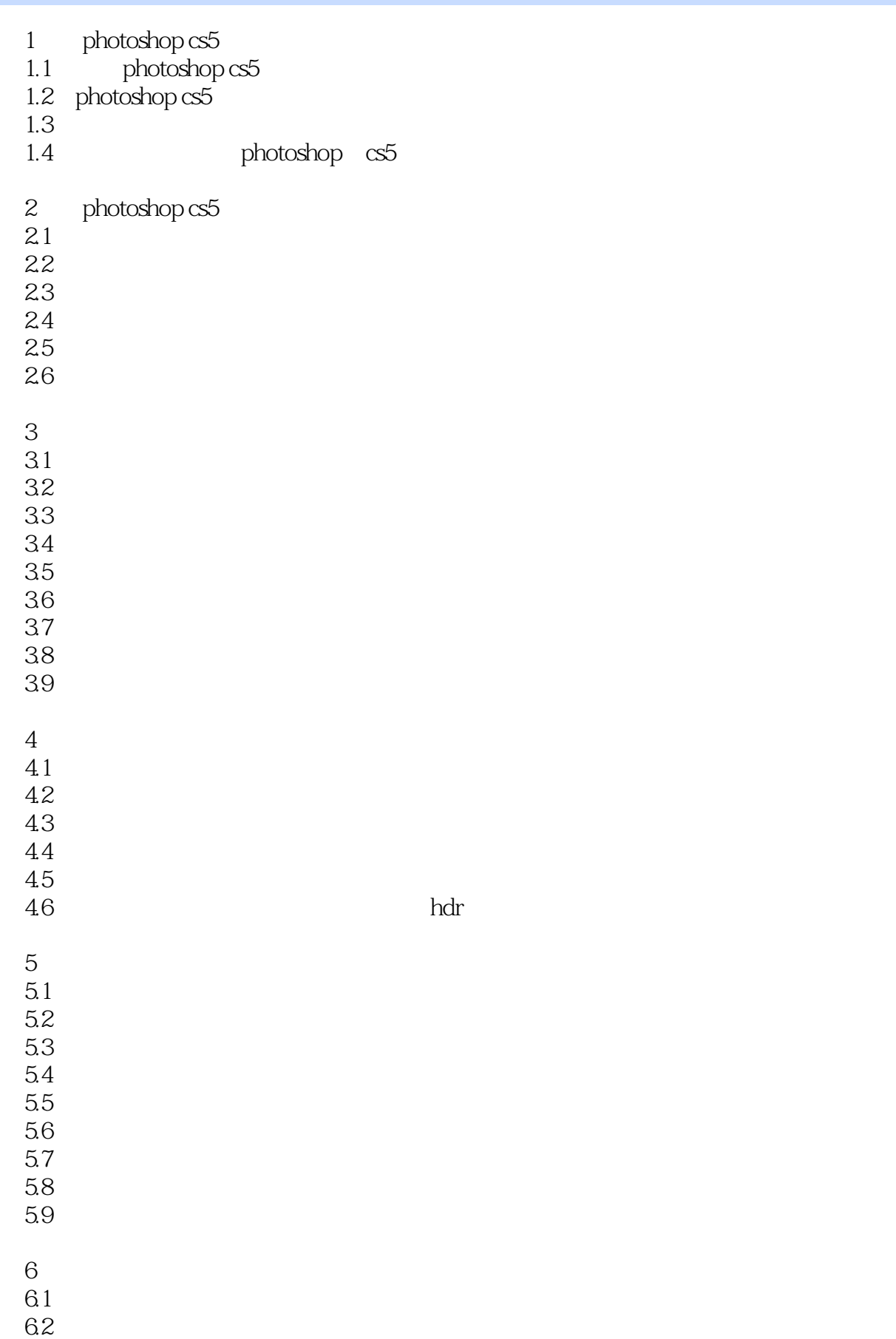

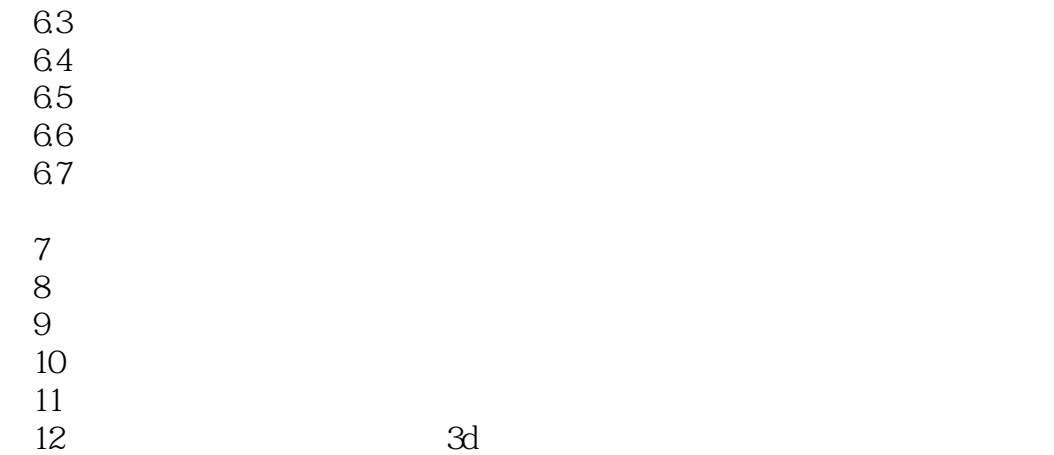

PhotoshopcS5 and the Photoshopcs of Photoshopes of  $\sim 1$ .

 $1.$ 

Photoshop

 $1.11$ 

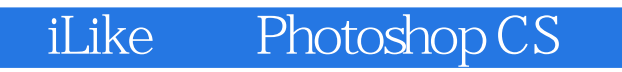

本站所提供下载的PDF图书仅提供预览和简介,请支持正版图书。

:www.tushu111.com